National Institute of Standards and Technology **NISTIR 4337 NEW NIST PUBLICATION** December 1990 National PDES Testbed Report Series The NIST SQL Database Loader: STEP Working Form to SQL **NATIONAL** 

U.S. DEPARTMENT OF COMMERCE

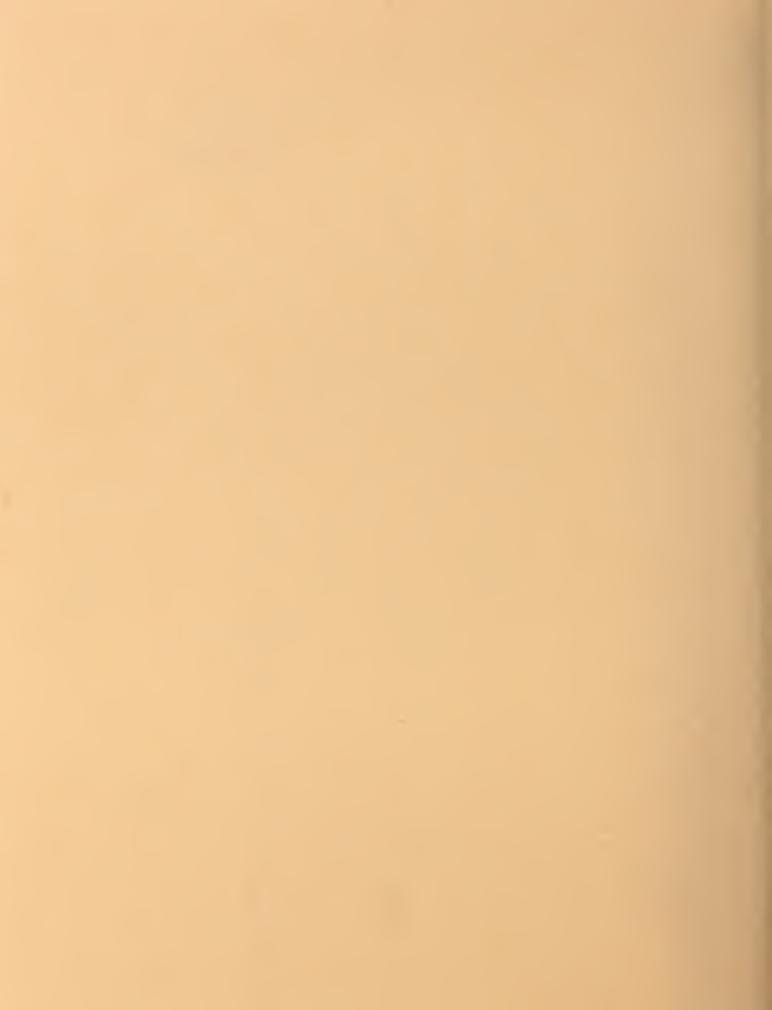

U.S. DEPARTMENT OF COMMERCE National Institute of Standards and Technology

| National PDES Testbed    |                                                                             |
|--------------------------|-----------------------------------------------------------------------------|
| NATIONAL LESS TESTBED    | The NIST SQL Database Loader: STEP Working Form to SQL Deborah A. Nickerson |
| U.S. DEPARTMENT OF       |                                                                             |
| COMMERCE                 |                                                                             |
| Robert A. Mosbacher,     |                                                                             |
| Secretary of Commerce    |                                                                             |
| National Institute of    |                                                                             |
| Standards and Technology |                                                                             |
| John W. Lyons, Director  |                                                                             |
| May 24, 1990             | -                                                                           |

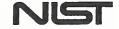

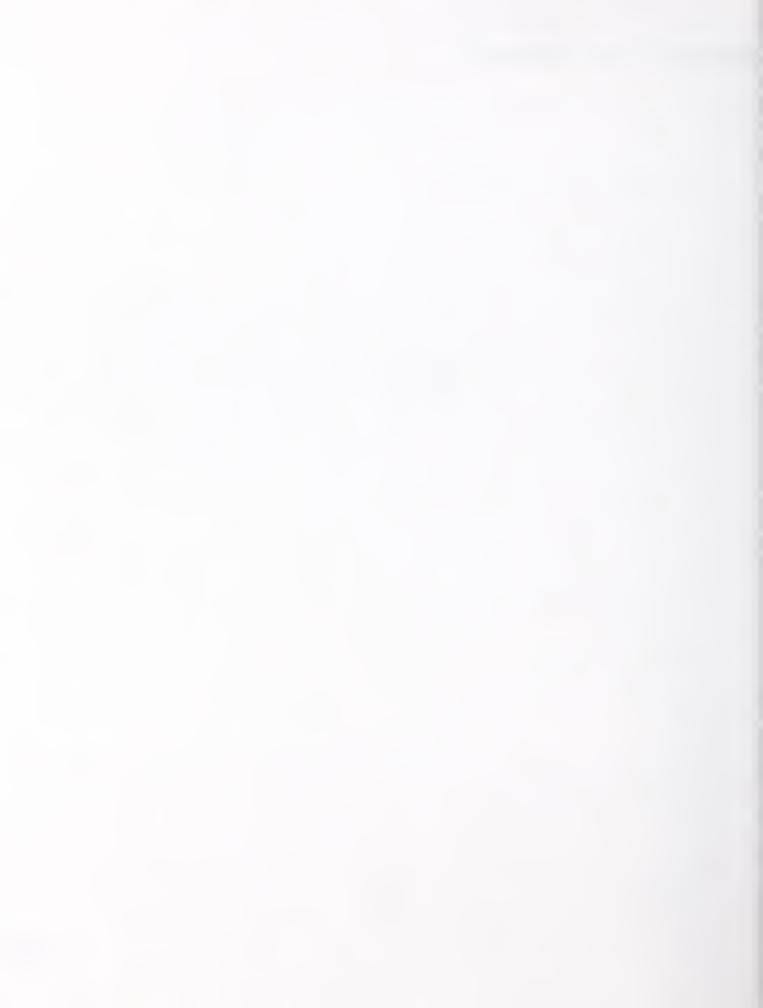

# The NIST SQL Database Loader: STEP Working Form to SQL

#### Deborah A. Nickerson

## 1 Introduction

This paper discusses the NIST SQL Database Loader; this utility takes a STEP file and populates SQL tables with instances of STEP entities. This document is intended as a programmer and user's guide. After reading Translating Express to SQL: a User's Guide, users may skip to the User's Manual section (section 5.0). Programmers should read the following prerequisite reading materials before this document: The NIST Working Form for STEP, The NIST STEP Working Form Programmer's Reference, Translation of Express Schema into SQL, and Translating Express to SQL: a User's Guide. In addition, objects in the STEP Working Form are tightly coupled with the Express Working Form; some familiarity with the latter will be assumed (see Fed-X: The NIST Express Translator and NIST Express Working Form Programmer's Reference).

The NIST SQL Database Loader is implemented in ANSI Standard C [ANSI89b]. The Oracle Pro\*C precompiler is used to embed SQL standard queries in accordance with the ANSI standard for Embedded SQL [ANSI89c].

#### 1.1 Context

The Standard for the Exchange of Product Model Data (STEP) is an emerging standard for the interchange of product data between various vendors' CAD/CAM systems and other manufacturing-related software. A National PDES Testbed has been established at the National Institute of Standards and Technology to provide testing and validation facilities for the emerging standard. The Testbed is funded by the CALS (Computer-aided Acquisition and Logistic Support) program of the Office of the Secretary of Defense. As part of the testing effort, NIST is charged with providing a software toolkit for manipulating STEP data. This NIST PDES Toolkit is an evolving, research-oriented set of software tools. This document is one of a set of reports which describe various aspects of the Toolkit. An overview of the Toolkit is provided in An Introduction to The NIST PDES Toolkit, along with references to the other documents in the set.

For further information on the NIST SQL Database Loader or other components of the Toolkit, or to obtain a copy of the software, use the attached order form.

## 2 Architecture

As discussed in <u>The NIST Working Form for STEP</u>, STEPparse consists of two separate passes: parsing and output generation. During the first pass, the Express file is

parsed, and the Express Working Form is created. Using the Express Working Form, the STEP file is parsed, and an instance of a Product Data Definition is built in the STEP Working Form. The second pass is the linking of the output module, in this case, the NIST SQL Database Loader. The NIST SQL Database Loader can be dynamically or statically linked. Once linked, the NIST SQL Database Loader, following through the Product Data instance in the STEP Working Form, loads the Product information into the appropriate database tables.

#### 2.1 Makefile

The makefile used by the NIST SQL Database Loader is the generic makefile used by all the modules that form the Validation Testing System Toolkit. Hooks for the Oracle Pro\*C precompiler were added.

### 2.2 Database Schema

As discussed in <u>Translating Express to SQL: a User's Guide</u>, an Express schema is mapped into a relational database schema. This schema creates the necessary tables needed by each entity in the Express schema and dictionary tables to store Express semantic construct information. In addition to the above dictionary tables, the NIST SQL Database Loader uses a cross referencing table, sys\$entityid\_tableid. This table consists of three columns: entityid, tableid, and fileid, representing the STEP file entity ID of an object, the table ID of an object, and the file number the entity instance is in. Figure 1 shows an example STEP file objects and their corresponding entries in the sys\$entityid\_tableid table. The sys\$entity-id\_tableid table is created at the same time the other data dictionary tables are created, but is only populated by the NIST SQL Database Loader.

#### STEP file objects.

- @1=DIRECTION(,,0.,0.,1.0000000308274466);
- @2=DIRECTION(,,1.0000000308274466,0.,0.);
- @3=DIRECTION(,,0.,1.0000000308274466,0.);
- @4=CARTESIAN\_POINT(,,0.20.428009033203125,11.22300052 64282227);

Representation of table SYS\$ENTITYID\_TABLEID in database.

#### SYS\$ENTITYID\_TABLEID

| ENTITYID | TABLEID                  | FILEID |
|----------|--------------------------|--------|
| 1        | DIRECTION!00000000       | NULL   |
| 2        | DIRECTION!00000001       | NULL   |
| 3        | DIRECTION!00000002       | NULL   |
| 4        | CARTESIAN_POINT!00000003 | NULL   |

Figure 1: STEP File objects & SYS\$ENTITYID\_TABLEID Table

# 3 stepwf\_sql Internals

The NIST SQL Database Loader's program name is stepwf\_sql. As with other STEP Working Form output modules, stepwf\_sql is linked to STEPparse via an entry\_point function with the following parameters: product and file, corresponding to an instance of a Product Data Definition in the STEP Working Form and the output file respectively. Unlike other STEP Working Form output modules, the output file is not used as input data, rather, it is used for debugging and informational purposes only.

## 3.1 stepwf sql Flow Control

Moving through the product structure, stepwf\_sql extracts one by one the objects contained within the product structure. Each new object signals the start of a new SQL insert statement. If the object is sharable by other objects, an entry is made into the sys\$entityid\_tableid table. The attributes of the object are extracted, and each attribute's type is checked.

For simple (Express base) type attributes, such as integers, the attribute's value is appended to the current object's dynamic SQL insert statement.

For *entity* type attributes, the attribute is determined to be either embedded or not embedded. For non-embedded entity attributes, a query is made to the sys\$entity-

id\_tableid table for the table ID of the referenced entity ID; the table ID is appended to the current object's dynamic SQL insert statement. For embedded entity attributes, a recursive process is started where the entity attribute is treated as a new object.

For select type attributes, the value is retrieved, then its type is tested. If the value's type is that of an entity, a recursive process is started treating the value of the select as a new object. Currently, the Express to SQL mapping, described in Translating Express to SQL: a User's Guide, states that if the type of the value of the select is not entity, then, the value is represented as a string and appended to the current object's dynamic SQL insert statement.

For aggregate type attributes, a new dynamic SQL insert statement is assembled for each element of the aggregate. If the element of the aggregate is of type aggregate, a recursive approach is taken, adding on subscripts to the newly created dynamic SQL insert statement until a simple element is found. Figure 2 shows an example of the B\_SPLINE\_CURVE aggregate attribute KNOTS.

STEP file object: B\_SPLINE\_CURVE. The KNOTS attribute is highlighted.

@370=B\_SPLINE\_CURVE(,,4,8, (#310,#320,#325,#330,#340,#350,#360,#365,#368), .UNIFORM\_KNOTS.,3,(5,4,5),(0.0,1.0,2.0), (1.0,1.0,1.0,1.0,1.0,1.0,1.0,1.0),,.F.);

B\_SPLINE\_CURVE aggregate attribute KNOTS table.

#### **B\_SPLINE\_CURVE#KNOTS**

| ID                      | SUBSCRIPT_1 | VALUE |
|-------------------------|-------------|-------|
| B_SPLINE_CURVE!00000381 | 0           | 0.0   |
| B_SPLINE_CURVE!00000381 | 1           | 1.0   |
| B_SPLINE_CURVE!00000381 | 2           | 2.0   |

Figure 2: Aggregates

Once a dynamic SQL statement is completely assembled, it is inserted into the database; this is done until the product is completely loaded.

## 3.2 Working Form Routines

stepwf\_sql extracts the product information in the STEP Working Form through a series of STEP Working Form access functions; these are listed in <u>The NIST STEP</u> Working Form Programmer's Reference. In addition, access functions to the Express

Working Form are also used; these can be found in <u>The NIST Express Working Form</u> Programmer's Reference.

#### 3.3 Embedded Pro\*C

The NIST SQL Database Loader runs interactively with the Oracle database, using embedded Pro\*C code. Pro\*C code is used throughout stepwf\_sql to connect to the user's database account, extract dictionary information, and of course, insert the part data. Dynamic SQL is used to insert the different STEP file entities of the part into their respective tables.

## 3.4 Table ID Assembly

To insure that each table ID is distinct, the following method for creating table IDs was devised. Given an object's Express entity name, the EXPRESSYS\$NAMES table is queried for the Oracle entity name. An exclamation point (!) is appended to the Oracle entity name, and finally a number is appended. This number is generated by an Oracle sequence, TABLE SEQ; this sequence is created upon database schema creation.

## 3.5 Error Checking

Extensive error checking is included in stepwf\_sql. Since the Express and STEP parsers are executed before the NIST SQL Database Loader, any errors and/or warnings in the Express and STEP files should be flagged before reaching this software. On the other hand, there may be errors in the database. For this reason, stepwf\_sql will report errors it finds in a descriptive manner; for example, if there is no table in the database that matches the object to be inserted, a rollback of the database is executed, and a descriptive error message will be displayed including the entity ID of the object where execution failed. In addition, the output file generated lists all the error free inserts made into the database before rollback.

# 4 Issues of Concern

Currently, stepwf\_sql has the ability to load in a partial STEP file, then at a later point in time, load the subsequent data. It does not have the ability to load more than one part in the database. In order to load multiple parts into the same database, the issue of how to differentiate parts needs to be resolved. At the present time, the PSCM structures would have to be populated to differentiate parts; there is nothing explicit in the STEP file that differentiates parts.

## 5 User's Manual

This section deals with the "how to" of database loading. It assumes that the user has already created a database from the Express schema; look at the <u>Translating Express to SQL: User's Guide</u> for instructions.

#### 5.1 Command Line

The command line for stepwf sql is as follows:

% stepwf\_sql -e express\_schema.file -s step.file
The Express schema file used should be the same as the one used to build the database
schema, and the STEP file to be loaded should match the schema exactly, i.e. all attributes and references should follow the structure of the schema.

First, the Express file is parsed, building the Express Working Form. No errors of detrimental importance to the database schema should be reported at this time; these should have been dealt with at schema creation.

Second, the STEP file is parsed, building the STEP Working Form. Any errors should be noted with great care. The error messages from the STEP parser are self-explanatory. If error messages are present and the program has not stopped processing, abort the process, and fix the errors. stepwf\_sql will have to be restarted.

If no error messages are reported, the user will be asked for their account user name and password. They will also be asked to fill in an output file name; this output file is for informational and debugging purposes only. Error messages after this point indicate a problem with the user's database. These messages are also straightforward, for ease in debugging. Once the errors are corrected, stepwf\_sql will need to be restarted; stepwf\_sql rollbacks the database to the state prior to execution.

#### 5.2 Useful Database Utilities

There are a number of useful database manipulation utilities available; descriptions of these can be found in <u>The PDES Testbed User's Guide</u>. Of these utilities, the utility userdropdata drops all the data contained in a user's database. As mentioned in the above "Issues of Concern" section, the database can only hold one part at a time. Each time the user wants to load a new STEP file, the user must clear the database using the userdropdata utility.

## 6 Conclusion

The NIST SQL Database Loader takes a STEP file and Express schema as input. Express schema information and STEP file data are loaded into memory working forms. Data is retrieved from the memory resident working forms and used to populate SQL tables with instances of STEP entities.

For further information on the STEP Working Form, the database schema, or other components of the Toolkit, or to obtain a copy of the software, use the attached order form.

## A References

| [Clark90a]  | Clark, S. N., An Introduction to The NIST PDES Toolkit, NISTIR 4336, National Institute of Standards and Technology, Gaithersburg, MD, May 1990              |
|-------------|----------------------------------------------------------------------------------------------------|
| [Clark90b]  | Clark, S.N., <u>Fed-X: The NIST Express Translator</u> , NISTIR, National Institute of Standards and Technology, Gaithersburg, MD, forthcoming               |
| [Clark90c]  | Clark, S.N., <u>The NIST Working Form for STEP</u> , NISTIR 4351, National Institute of Standards and Technology, Gaithersburg, MD, June 1990                |
| [Clark90e]  | Clark, S.N., <u>NIST Express Working Form Programmer's Reference</u> , NISTIR, National Institute of Standards and Technology, Gaithersburg, MD, forthcoming |
| [Clark90f]  | Clark, S.N., <u>NIST STEP Working Form Programmer's Reference</u> , NISTIR 4353, National Institute of Standards and Technology, Gaithersburg, MD, June 1990 |
| [Metz89]    | Metz, W.P., and K.C. Morris, <u>Translation of an Express Schema into SOL</u> , PDES Inc. internal document, November 1989                                   |
| [Morris90]  | Morris, K.C., <u>Translating Express to SQL: a User's Guide</u> , NISTIR 4341, National Institute of Standards and Technology, Gaithersburg, MD, May 1990    |
| [Strouse90] | Strouse, Kathleen, and Michael McLay, PDES Testbed User's Guide, NISTIR, National Institute of Standards and Technology, Gaithersburg, MD, forthcoming       |
| [ANSI89a]   | American National Standards Institute, <u>Database Language SQL</u> with Integrity Enhancement, Document ANSI X3.135-1989                                    |
| [ANSI89b]   | American National Standards Institute, <u>Programming Language C</u> ,<br>Document ANSI X3.159-1989                                                          |
| [ANSI89c]   | American National Standards Institute, <u>Database Language -</u> <u>Embedded SQL</u> , Document ANSI X3.168-1989                                            |

Oracle is a registered trademark of Oracle Corporation

No approval or endorsement of any commercial product by the National Institute of Standards and Technology is intended or implied

This publication was prepared by United States Government employees as part of their official duties and is, therefore, a work of the U.S. Government and not subject to copyright.

|               | MAIL TO:  NATIONAL National Institute of Standards and Technology Gaithersburg MD., 20899 Metrology Building, Rm-A127 Attn: Secretary National PDES Testbed (301) 975-3508             |
|---------------|----------------------------------------------------------------------------------------------------|
|               | Se send the following documents Or software: Clark, S.N., An Introduction to The NIST PDES Toolkit Clark, S.N., The NIST PDES Toolkit: Technical Fundamentals                          |
|               | Clark, S.N., <u>Fed-X: The NIST Express Translator</u> Clark, S.N., <u>The NIST Working Form for STEP</u> Clark, S.N., <u>NIST Express Working Form Programmer's Reference</u>         |
|               | Clark, S.N., NIST STEP Working Form Programmer's Reference,  Clark, S.N., ODES User's Guide                                                                                            |
|               | Clark, S.N., <u>ODES Administrative Guide</u> Morris, K.C., <u>Translating Express to SQL: A User's Guide</u> Nickerson, D., <u>The NIST SQL Database Loader: STEP Working Form to</u> |
|               | SQL Strouse, K., McLay, M., The PDES Testbed User Guide OTHER (PLEASE SPECIFY)                                                                                                    |
|               |                                                                                                    |
| These availat | documents and corresponding software will be ole from NTIS in the future. When available, the                                                                                          |

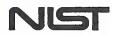

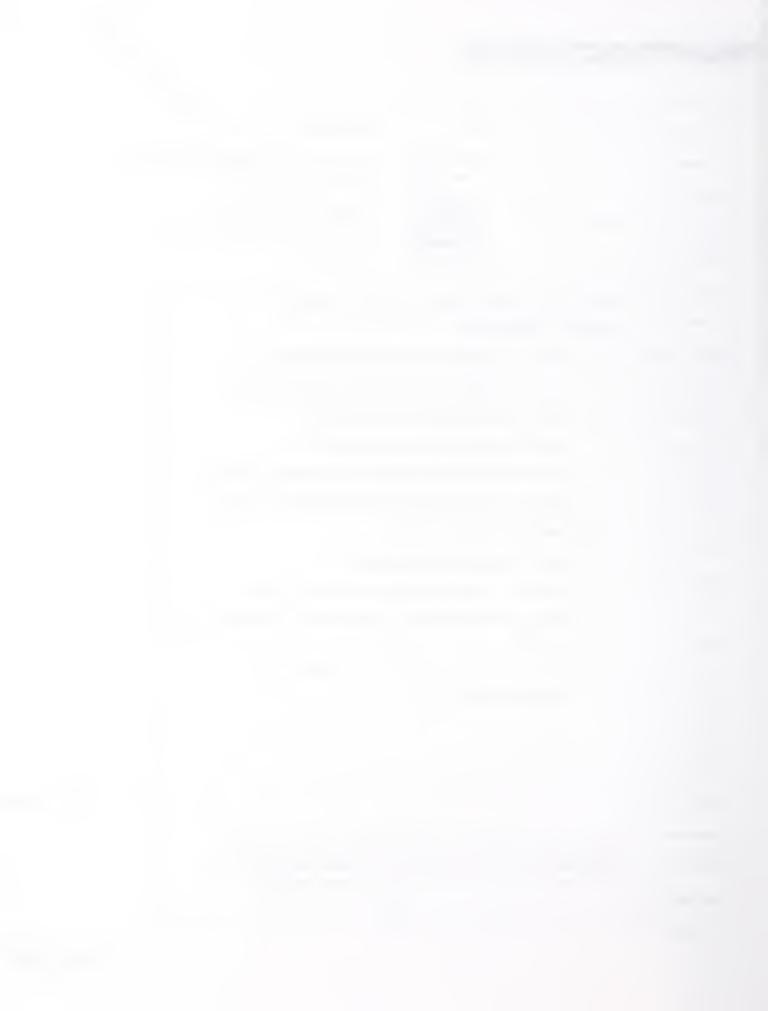

| NIST-114                                                                         | U.S. DEPARTMENT OF COMMERCE                                                                                                    | 1. PUBLICA                        | ATION OR REPORT NUMBER             |
|----------------------------------------------------------------------------------|----------------------------------------------------------------------------------------------------|-----------------------------------|------------------------------------|
| (REV. 3-8                                                                        | 9) NATIONAL INSTITUTE OF STANDARDS AND TECHNOLOGY                                                                                                    |                                   | TIR 4337                           |
|                                                                                  |                                                                                                    | 2. PERFOR                         | MING ORGANIZATION REPORT NUMBER    |
|                                                                                  | BIBLIOGRAPHIC DATA SHEET                                                                                                    |                                   |                                    |
|                                                                                  |                                                                                                    | 3. PUBLICA                        | ATION DATE                         |
| A TITLE                                                                          | AND SUBTITLE                                                                                                    |                                   | JULY 1990                          |
|                                                                                  | NIST SQL Database Loader: STEP Working Form to SQL                                                                                                    |                                   |                                    |
| 5. AUTHO                                                                         | R(S)                                                                                                    |                                   |                                    |
| Debo                                                                             | orah A. Nickerson                                                                                                    |                                   |                                    |
| . PERFO                                                                          | RMING ORGANIZATION (IF JOINT OR OTHER THAN NIST, SEE INSTRUCTIONS)                                                                                                    | 7. CONTR                          | ACT/GRANT NUMBER                   |
| U.S. DE                                                                          | PARTMENT OF COMMERCE IAL INSTITUTE OF STANDARDS AND TECHNOLOGY                                                                                                    |                                   |                                    |
|                                                                                  | RSBURG, MD 20899                                                                                                    | 8. TYPE O                         | F REPORT AND PERIOD COVERED        |
|                                                                                  | DRING ORGANIZATION NAME AND COMPLETE ADDRESS (STREET, CITY, STATE, ZIP)                                                                                                    |                                   |                                    |
| IO. SUPPLE                                                                       | MENTARY NOTES                                                                                                    |                                   |                                    |
| 1. ABSTR                                                                         | OCUMENT DESCRIBES A COMPUTER PROGRAM; SF-185, FIPS SOFTWARE SUMMARY, IS ATTACH<br>ACT (A 200-WORD OR LESS FACTUAL SUMMARY OF MOST SIGNIFICANT INFORMATION. IF DOC<br>TURE SURVEY, MENTION IT HERE.)                                                                                                    |                                   | JDES A SIGNIFICANT BIBLIOGRAPHY OR |
|                                                                                  | The Standard for the Exchange of Product Model Data (STEI ing standard for the exchange of product information among facturing applications. A SQL database containing product data been provided as a facility for testing STEP. The National bed at NIST has developed software to load a SQL database of a product data definition. | various nata definital<br>al PDES | nanu-<br>tions<br>Fest-            |
|                                                                                  |                                                                                                    |                                   |                                    |
|                                                                                  | RDS (6 TO 12 ENTRIES; ALPHABETICAL ORDER; CAPITALIZE ONLY PROPER NAMES; AND SEPAR. ESS, National PDES Testbed, PDES, Product Data Exchange,                                                                                                    |                                   |                                    |
| 3. AVAILA                                                                        | BILITY                                                                                                    |                                   | 14. NUMBER OF PRINTED PAGES        |
| X U                                                                              | NLIMITED                                                                                                    |                                   | 11                                 |
| F                                                                                | OR OFFICIAL DISTRIBUTION. DO NOT RELEASE TO NATIONAL TECHNICAL INFORMATION SERVIC                                                                                                    | E (NTIS).                         |                                    |
|                                                                                  | RDER FROM SUPERINTENDENT OF DOCUMENTS, U.S. GOVERNMENT PRINTING OFFICE,<br>ASHINGTON, DC 20402.                                                                                                    | ·                                 | 15. PRICE A02                      |
| ORDER FROM NATIONAL TECHNICAL INFORMATION SERVICE (NTIS), SPRINGFIELD, VA 22161. |                                                                                                    |                                   |                                    |

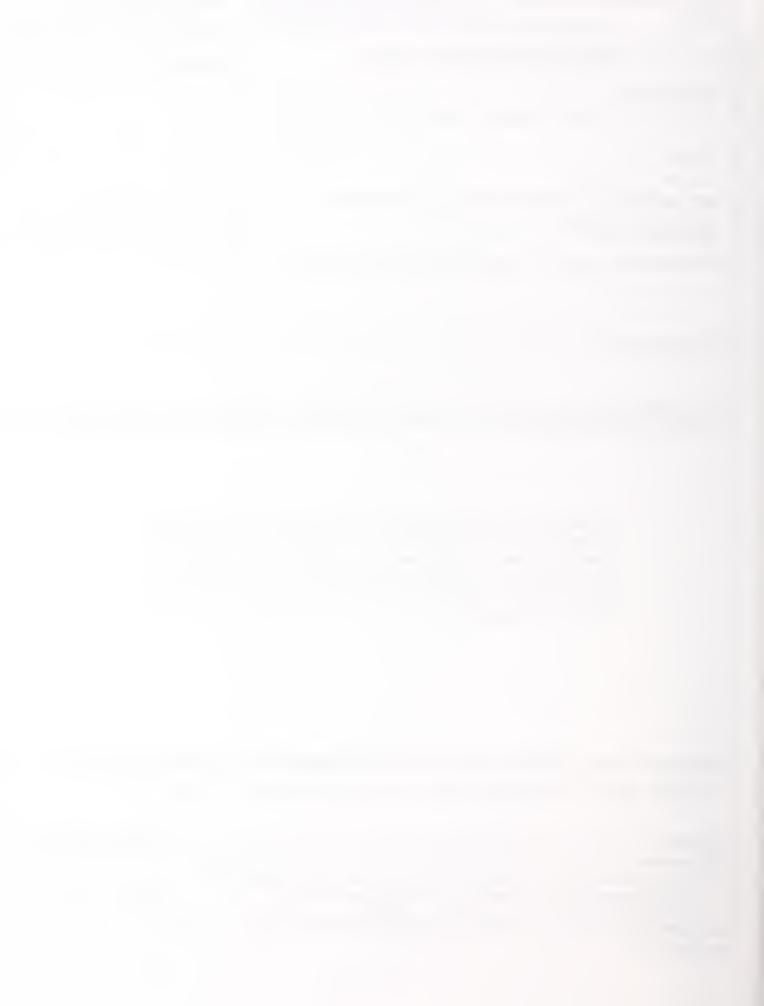

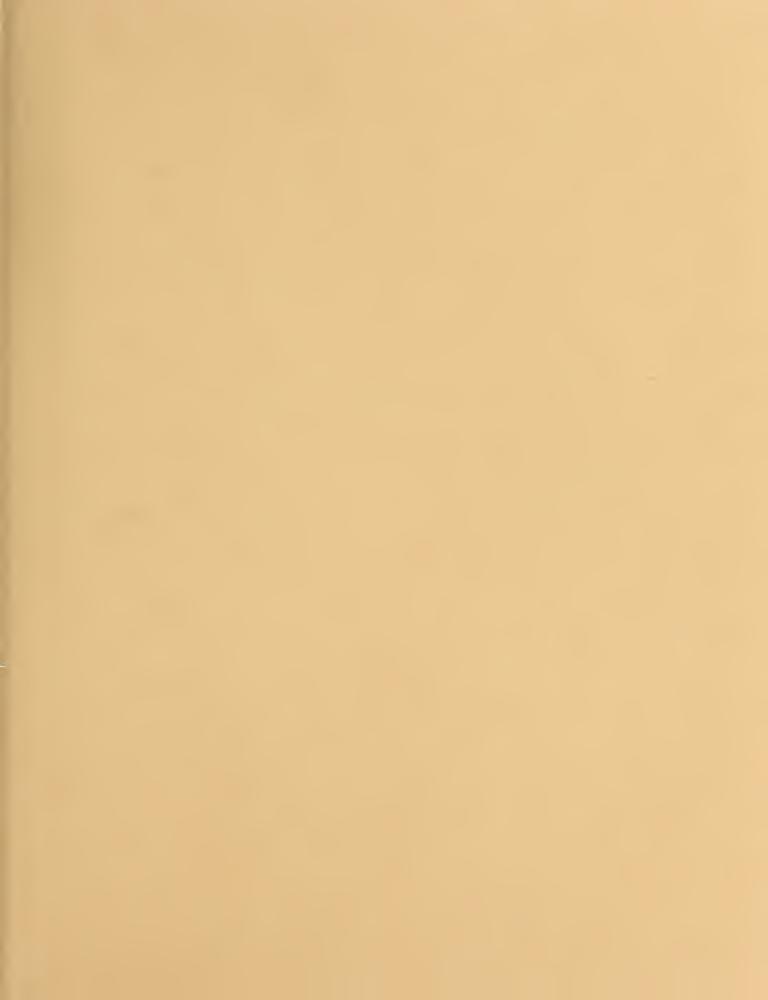

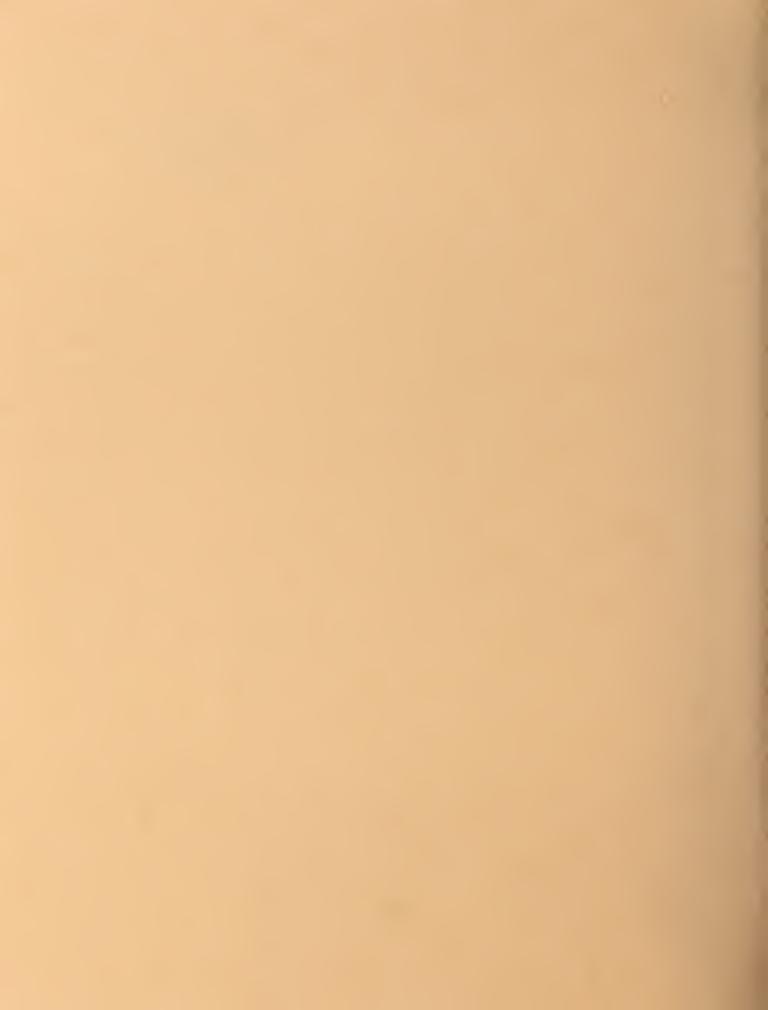